# 2 Players

- [Example with two players on the same page](#page-0-0)
- $\bullet$ [Code of the example](#page-0-1)
- [Analyzing the code](#page-0-2)

#### <span id="page-0-0"></span>Example with two players on the same page

This example demonstrates how two or more players can be displayed on one web page. Each of the players can be used to play a different stream.

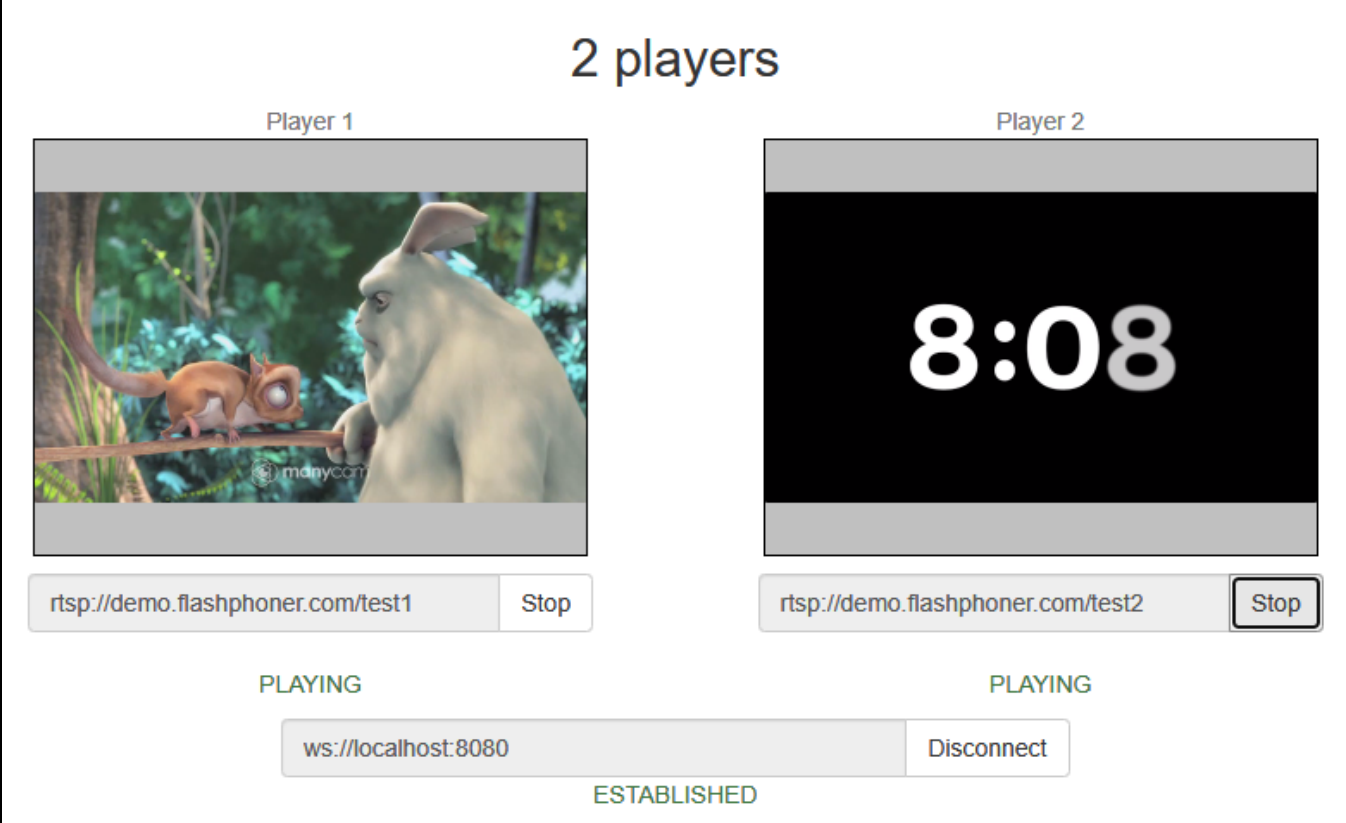

## <span id="page-0-1"></span>Code of the example

The path to the source code of the example on WCS server is:

/usr/local/FlashphonerWebCallServer/client2/examples/demo/streaming/2players

2players.css - file with styles 2players.html - page with web interface 2players.js - script providing functionality for the example

This example can be tested using the following address:

https://host:8888/client2/examples/demo/streaming/2players/2players.html

Here host is the address of the WCS server.

## <span id="page-0-2"></span>Analyzing the code

To analyze the code, let's take the version of file 2players.js with hash ecbadc3, which is available [here](https://github.com/flashphoner/flashphoner_client/blob/a50755e29880257c90aef69bcaac7843236e3ad0/examples/demo/streaming/2players/2players.js) and can be downloaded with corresponding build [2.0.212](https://flashphoner.com/downloads/builds/flashphoner_client/wcs_api-2.0/flashphoner-api-2.0.212-ecbadc3d0850a638ae9eb784708539780a1ffbef.tar.gz).

Functions of initialization, creating stream, starting and stopping playback work the same as described in the example [Player.](https://docs.flashphoner.com/display/WEBSDK2EN/Player)

1.Two <div> elements creation

[code](https://github.com/flashphoner/flashphoner_client/blob/a50755e29880257c90aef69bcaac7843236e3ad0/examples/demo/streaming/2players/2players.html#L31)

<div id="player1" class="display"></div>

#### [code](https://github.com/flashphoner/flashphoner_client/blob/a50755e29880257c90aef69bcaac7843236e3ad0/examples/demo/streaming/2players/2players.html#L48)

```
<div id="player2" class="display"></div>
```
2. The element is passed as parameter 'display' when the stream for playback is created

#### document.getElementById() [code](https://github.com/flashphoner/flashphoner_client/blob/a50755e29880257c90aef69bcaac7843236e3ad0/examples/demo/streaming/2players/2players.js#L111)

```
 var display = document.getElementById("player" + index);
```
session.createStream() [code](https://github.com/flashphoner/flashphoner_client/blob/a50755e29880257c90aef69bcaac7843236e3ad0/examples/demo/streaming/2players/2players.js#L63)

```
 session.createStream({
    name: streamName,
    display: display
}).on(STREAM_STATUS.PENDING, function(stream) {
    ...
}).play();
```
So, for each stream <div> element 'display' can be passed, and any number of video streams can be played on one HTML page.